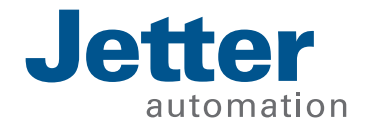

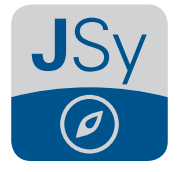

**JetSym 5.6.0**

# **Features und Verbesserungen**

**Das Release 5.6.0 von JetSym bringt zahlreiche Funktionen und Verbesserungen, welche das Engineering Ihrer Automatisierungsprojekte noch komfortabler und sicherer machen.**

# **OPC-UA Server**

Die neuen Steuerungsgenerationen von Jetter können wahlweise mit einem OPC-UA Server ausgestattet werden. JetSym 5.6.0 bietet hierfür eine besonders komfortable Oberfläche zur Konfiguration des Servers. Beispielsweise können die gewünschten Variablen einfach mit nur einem Klick für die Publikation aktiviert/deaktiviert werden.

Darüber hinaus unterstützt der OPC-UA Server auch das Publizieren von Funktionen, welche vom Client aus mit Werten befüllt werden. Die Funktion selbst wird dann auf Seite des OPC-UA Servers ausgeführt und der Ergebniswert zurück an den OPC-UA Client geliefert.

Neben dem anonymen Zugang kann der OPC-UA Server auch so konfiguriert werden, dass sich der Client per Anmeldename und Passwort am Server authentifizieren muss. Des weiteren verwendet der OPC-UA Server von Jetter in der Industrie anerkannte Security-Standards wie zum Beispiel X.509, um eine sichere Kommunikation zu gewährleisten.

# **Mehr Sicherheit beim Engineering**

Optional lassen sich Projekte mit einem neuen Sicherheitsmechanismus versehen. Wird ein Programm-Download auf die Steuerung vorgenommen, liefert das System einen Sicherheitshinweis mit Informationen zum aktuell auf der Steuerung vorliegenden Programm. Das bedeutet, es werden Name der Steuerung, deren IP-Adresse sowie Name und Zeitstempel des Programms angezeigt. Anwender können so besser beurteilen, ob der Programm-Download auf die gewünschte Zielsteuerung zugelassen werden soll.

Damit die Meldung nicht bei jedem Download erscheint, kann diese optional bis zum nächsten Projekt- bzw. Konfigurationswechsel stumm geschaltet werden.

# **Schnittstelle zur Simulationssoftware SIMIT**

Mit der neuen Release wird eine Verbindung zur weit verbreiteten Simulationssoftware SIMIT von Siemens bereitgestellt. Mittels Shared Memory Schnittstelle in Kombination mit einer aus JetSym generierten Konfigurationsdatei können Echtzeitinformationen wie zum Beispiel aktuelle Achspositionen und Zustände von Ein- bzw. Ausgängen an SI-MIT übertragen werden. In SIMIT werden die Daten schließlich zur 3D-animierten Virtualisierung der Bewegung von Maschinen bzw. deren Komponenten herangezogen.

# **Mehr Nutzerfreundlichkeit bei der Diagnose**

Das neue Release beinhaltet auch zahlreiche kleine Verbesserungen in der Usability, welche den Bedienkomfort beim täglichen Arbeiten mit der Software spürbar verbessern. So beispielsweise auch bei der Diagnose: Es ist nun möglich, gesetzte Breakpoints einfach mit der Maus an eine andere Stelle zu schieben. Zudem entfällt beim Erstellen von Tracepoints der bislang erforderliche Umweg über die Anlage eines Haltepunktes.

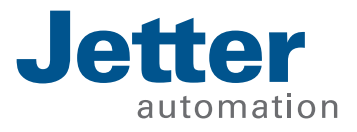

| 08388 3 3 3 3 4 5 6 7 8 8 8 8 8 8 9                                                        |                                                                                                    |                                                  | E C. L. B & A OCASING Inspirations                                                       | 한 러 포크 메 블 - 프로모 이 페 A L + 미 인 여 에 이 미 A 마품 프 S L |  |
|--------------------------------------------------------------------------------------------|----------------------------------------------------------------------------------------------------|--------------------------------------------------|------------------------------------------------------------------------------------------|---------------------------------------------------|--|
| Handware<br>$+12$<br>11-20 OPC-UK, Server, Dompin Symon<br>11-23 Release<br>to dig Hardway | <b>Cythonology</b><br><b>Sedan</b><br><b>Netteren</b>                                                                                                    | Altamnine bilomationen                           |                                                                                          |                                                   |  |
|                                                                                            |                                                                                                    | Anvendungsname                                   | <b>CPC 6A Sever Transfer</b>                                                             |                                                   |  |
| 11-Sp Nework<br>$1.8$ K+607                                                                |                                                                                                    | Inventors                                        | <b>KLANSYT</b>                                                                           |                                                   |  |
| <b>Blocketon</b><br><b>CLIMATORIS</b>                                                      |                                                                                                    | <b>Don Manner</b>                                | <b>GENT</b>                                                                              |                                                   |  |
| 11-50 Corventier<br><b>Borouse</b>                                                         |                                                                                                    | Minimals Artualisierungsrate:                    | <b>100 mm</b>                                                                            |                                                   |  |
| #2.030mmmm<br><b>PERMIT</b>                                                                |                                                                                                    | Minimale Dontrasungoste:                         | $50 - m$                                                                                 |                                                   |  |
|                                                                                            |                                                                                                    | <b>Schedult</b>                                  |                                                                                          |                                                   |  |
|                                                                                            |                                                                                                    | <b>W. Anamony Lealy Admin-</b>                   |                                                                                          |                                                   |  |
|                                                                                            |                                                                                                    | Anvendenene:                                     |                                                                                          |                                                   |  |
|                                                                                            |                                                                                                    | Patteon,                                         |                                                                                          |                                                   |  |
|                                                                                            |                                                                                                    |                                                  | Hinveiz Bei einer Anderung des Anmeldererfehrens muss die Steuerung neu gestehet werden. |                                                   |  |
|                                                                                            |                                                                                                    |                                                  |                                                                                          |                                                   |  |
|                                                                                            |                                                                                                    | <b>Registrat</b><br>Status COC G& Server         | <b>Q</b> tear                                                                            | Esténdariale                                      |  |
|                                                                                            |                                                                                                    |                                                  |                                                                                          |                                                   |  |
|                                                                                            |                                                                                                    | State America opprograms @ Wild suspektive       | Housie STA Handden werden zur bei bufenden Programm publisiert.                          |                                                   |  |
|                                                                                            |                                                                                                    |                                                  |                                                                                          |                                                   |  |
|                                                                                            |                                                                                                    | <b>Hituelplates</b>                              |                                                                                          |                                                   |  |
|                                                                                            |                                                                                                    |                                                  |                                                                                          |                                                   |  |
|                                                                                            |                                                                                                    |                                                  |                                                                                          |                                                   |  |
|                                                                                            |                                                                                                    |                                                  |                                                                                          |                                                   |  |
|                                                                                            |                                                                                                    |                                                  |                                                                                          |                                                   |  |
|                                                                                            |                                                                                                    |                                                  |                                                                                          |                                                   |  |
|                                                                                            | <b>JEONA DI ON MANNE RE</b>                                                                                                    |                                                  |                                                                                          | ٠                                                 |  |
|                                                                                            | <b>Turks</b>                                                                                                    |                                                  |                                                                                          |                                                   |  |
| Due Unschleise in der Steuerung vird erstellt.<br>11 Eur Startdates wurde erstellt         |                                                                                                    |                                                  |                                                                                          | ×                                                 |  |
|                                                                                            | Download der OPC-Ca-Boafjugerationsdatelen (bitte warten)<br>- 10 AC-441EET (192, 194, 1, 199) - Centralis-OPCEA-settings (al., Download war erfolgraph) |                                                  |                                                                                          |                                                   |  |
|                                                                                            |                                                                                                    | Program viode centernet                          |                                                                                          |                                                   |  |
|                                                                                            | Dovelond benutet 11.04 Sekunden)                                                                                                    |                                                  |                                                                                          |                                                   |  |
|                                                                                            | Altasisservay heradet                                                                                                    | Intelligence visi secole abializines             |                                                                                          |                                                   |  |
|                                                                                            |                                                                                                    | CONSTRUCTION (Second Le - 4 Febler, 0 Waynesdon) |                                                                                          |                                                   |  |
|                                                                                            | The Committee of the Committee                                                                                                    |                                                  |                                                                                          |                                                   |  |

Tracepoints können nun direkt an der gewünschten Stelle im Code angelegt werden. Hierbei besonders komfortabel: Befindet sich die Position des Cursors beim Aufrufen der entsprechenden Funktion auf einer einfachen Variable, wird der Ausgabetext des Tracepoints automatisch mit Platzhaltern für den Variablennamen und seinem Wert vorkonfiguriert.

Auch im Bereich Setup wurde JetSym optimiert: Zeilen mit Zeiger-Ausdrücken mussten bislang manuell

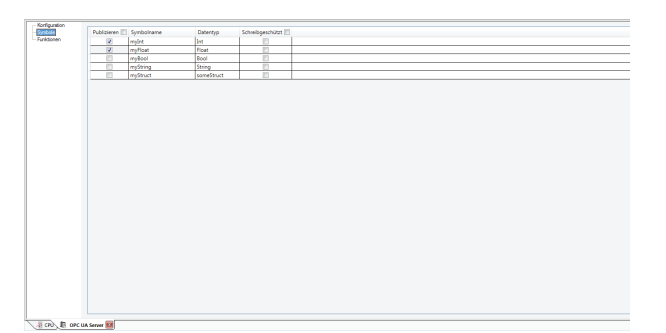

**Konfiguration des OPC-UA Servers Variablenauswahl des OPC-UA Servers**

aktualisiert werden. Es gibt nun die Option, diese Einträge automatisch aufzulösen.

Zudem werden Ausdrücke, welche Zeiger enthalten, zur besseren Unterscheidung in Kursiv dargestellt.

Abschließend wurde das Verhalten von Löschoperationen in den Bereichen Setup, Deklarations-Editor und STXDA-Datei an gängige Bedienstandards von Microsoft Excel angepasst.

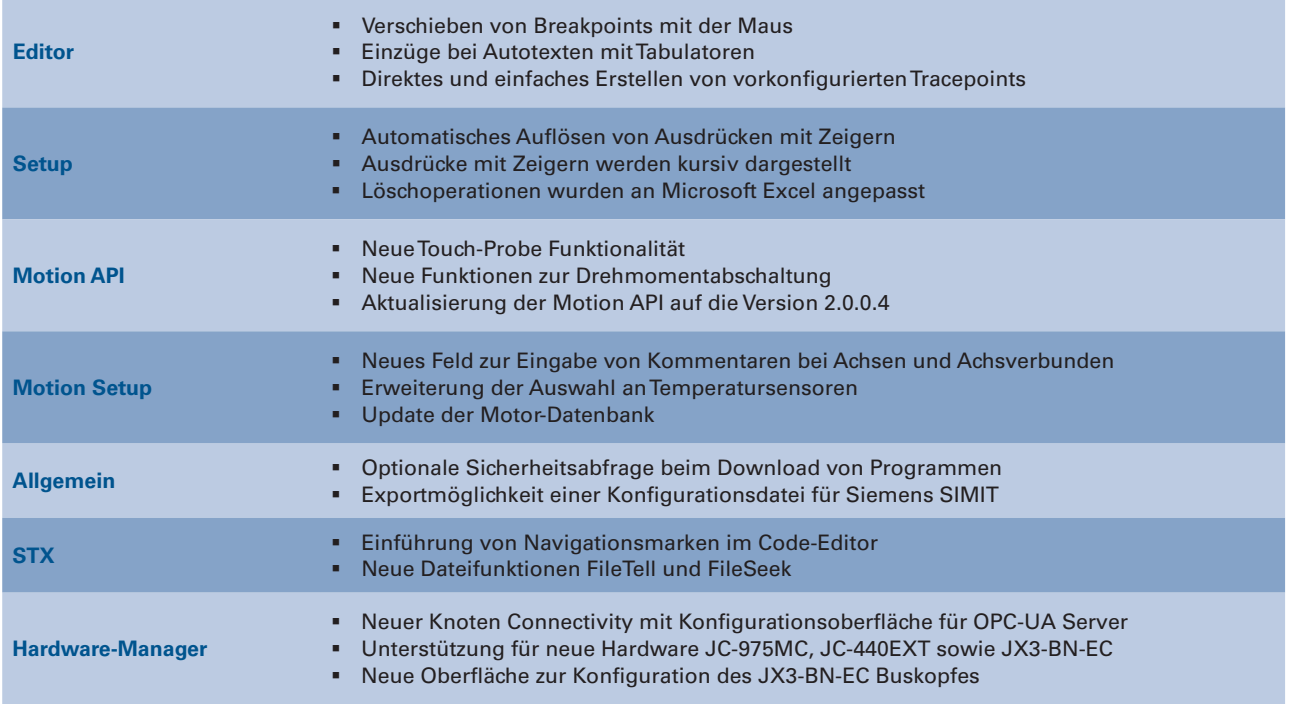

# **Alle Neuerungen im Überblick**

Technische Änderungen und Irrtümer vorbehalten.

Jetter AG | Gräterstraße 2 | 71642 Ludwigsburg | Germany